#### **Bases de données**

Bases de données de séquences : beaucoup d'information.

Exemple: GenBank

- -17 milliards de nucléotides
- croissance exponentielle (taille doublée tous les 14 mois)

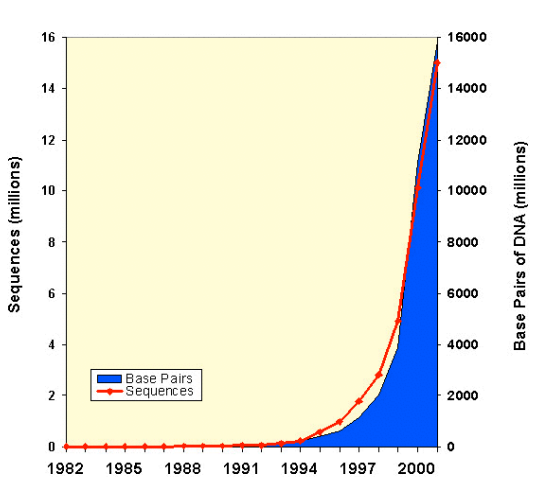

**Growth of GenBank** 

#### Recherche dans une BD

On a une séquence : trouver son occurrence dans la BD.

Deux problèmes :

- occurrences exactes
- occurences similaires

Problème algorithmique :

On a une séquence (courte)  $P$  et une séquence (longue)  $T$  : trouver les occurrences [exactes ou similaires] de  $P$  dans  $T$ .

On a vu un algorithme [Alignements, page 14] qui prend temps  $O(nm)$ pour  $|T| = m$ ,  $|P| = n$ .

Est-ce qu'il y a des meilleures solutions ? — Oui !

#### **Occurrences exactes**

Algorithme naïf avec  $O(nm)$  temps de calcul

```
1 pour i \leftarrow 1, \ldots m - n + 12 si P[1] = T[i] alors
3 soit cnt \leftarrow 1
4 pour j \leftarrow 2, \ldots, n5 si P[j] = T[i + j - 1] alors cnt \leftarrow cnt +16 sinon quitter le boucle j
7 fin boucle j
8 si cnt =n alors occurrence en position i
9 fin boucle i
```
## **Comment accélérer?**

1. calcul malin de décalage

2. réduction de nombres de comparaisons

exemple :

- T: xabxyabxyabxz
- $P:$  abxyabxz

Comparaison de  $T[2.9]$  à  $P[1.8]$ : mismatch dans la dernière position.

- 1. prochaine comparaison devrait être en position 6 de  $T$
- 2. éviter la comparaison de  $T[6..8]$  à  $P[1..3]$  de nouveau

## **Algorithme «Z»**

Soit S une séquence.

Sous-mots maximaux qui correspond à un préfixe : boîtes Z

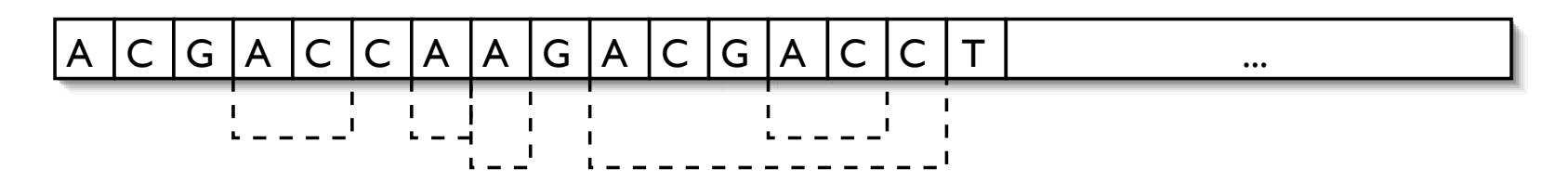

**Déf.** Pour  $1 < i \leq |S|$ ,  $Z_i(S)$  est la longueur du sous-mot qui commence en position  $i$ , identique à un préfixe de  $S$ . S'il n'existe pas un tel préfixe, alors  $Z_i(S) = 0$ .

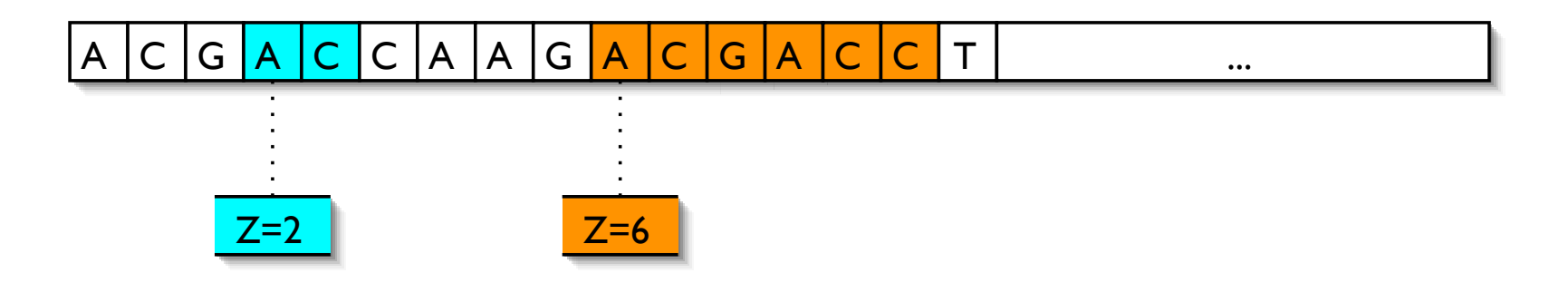

- 1. Concatenation de P et  $T : S = P \# T$
- 2. Calculer  $Z_i(S)$ .
- 3. Si  $Z_i(S) = n$  pour  $i > n + 1$ , alors on a une occurrence
- $P = T[i (n + 1)...(i 2)].$

Mais comment est-ce qu'on peut calculer  $Z_i$ ?

**Déf** :  $d_i$  est la position maximale du côté droit d'une boîte Z qui commence dans  $S[1..i]$ .  $g_i$  est le côté gauche de la même\* boîte Z.

$$
d_i = \max\{j + Z_j - 1 : 1 < j \le i\}.
$$

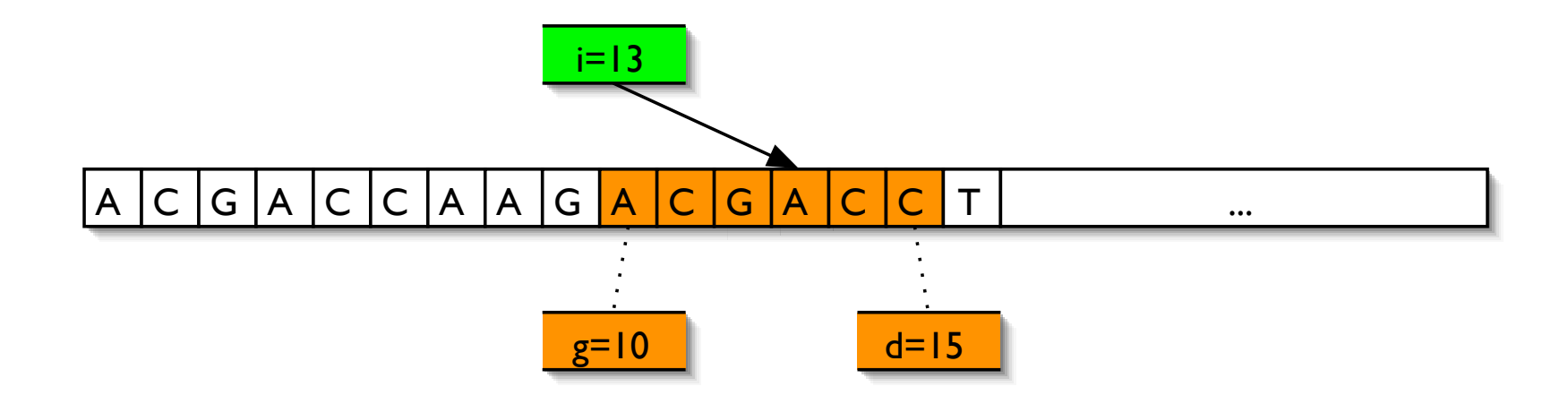

\* (s'il y en a plusieurs, alors choix arbitraire)

Calcul de  $Z_i$ ,  $g_i$  et  $d_i$ .

Initialisation : Calculer  $Z_2$ , si  $Z_2 > 0$ , alors  $d_2 = Z_2 + 1$ ,  $g_2 = 2$ , sinon  $d_2 = g_2 = 1.$ 

Récurrence : si on a  $Z_i$ ,  $g_i$ ,  $d_i$  pour  $1 \lt i \leq k-1$ , on peut calculer les valeurs pour  $k$  d'une façon très effective.

Récurrence - cas 1. Si  $k > d_{k-1}$ , alors il faut trouver une nouvelle boîte Z qui commence en position k.  $Z_k$  est la longueur de cette boîte. Si  $Z_k > 0$ , alors  $g_k = k$ ,  $d_k = k + Z_k - 1$ . Sinon,  $g_k = d_k = k - 1$ .

Récurrence - cas 2.  $k \leq d_{k-1}$ 

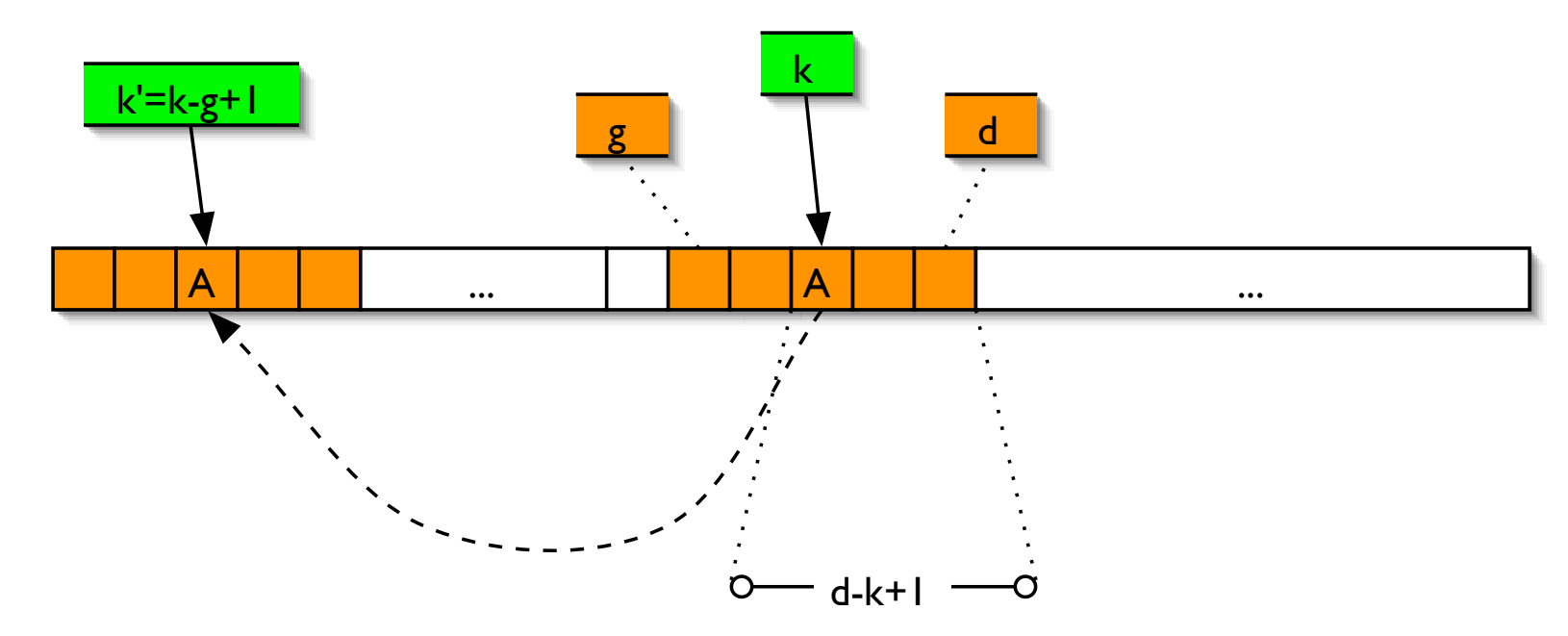

Cas 2a. Si  $Z_{k'} < d_{k-1} - k + 1$ , alors  $Z_k = Z_{k'}$ ,  $d_k = d_{k-1}$ , et  $g_k = g_{k-1}$ 

IFT 3290, H2003, Miklós Csűrös Université de Montréal

Cas 2b. Si  $Z_{k'} = d_{k-1} - k + 1$ , alors  $S[k..d_{k-1}] = S[k'..k' + Z_{k'} - 1] =$  $S[1..Z_{k'}]$ . Il faut comparer les caractères  $S[d_{k-1}+1], \ldots$  à  $S[Z_{k'}+1], \ldots$ pour trouver le premier mismatch en position q. Alors  $Z_k = q - k$ ,  $d_k =$  $q-1, g_k = k.$ 

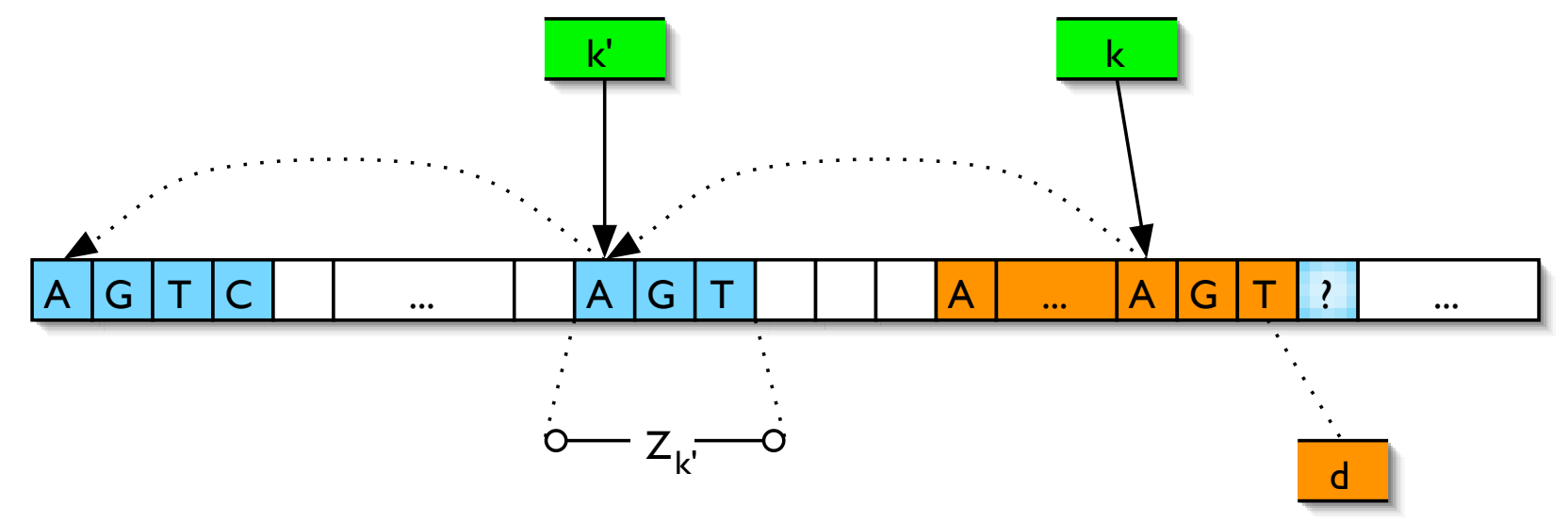

Cas 2c. Si  $Z_{k'} > d_{k-1} - k + 1$ , alors  $S[k..d_{k-1}] = S[1..d_{k-1} - k + 1]$ comme en 2b, mais  $S[d_{k-1} + 1] \neq S[k' + (d_{k-1} - k) + 1]$  et  $S[k' +$  $(d_{k-1}-k)+1]=S[d_{k-1}-k+2]$ . Alors  $Z_k=d_{k-1}-k+1$ ,  $d_k=d_{k-1}$ ,  $g_k = g_{k-1}$ .

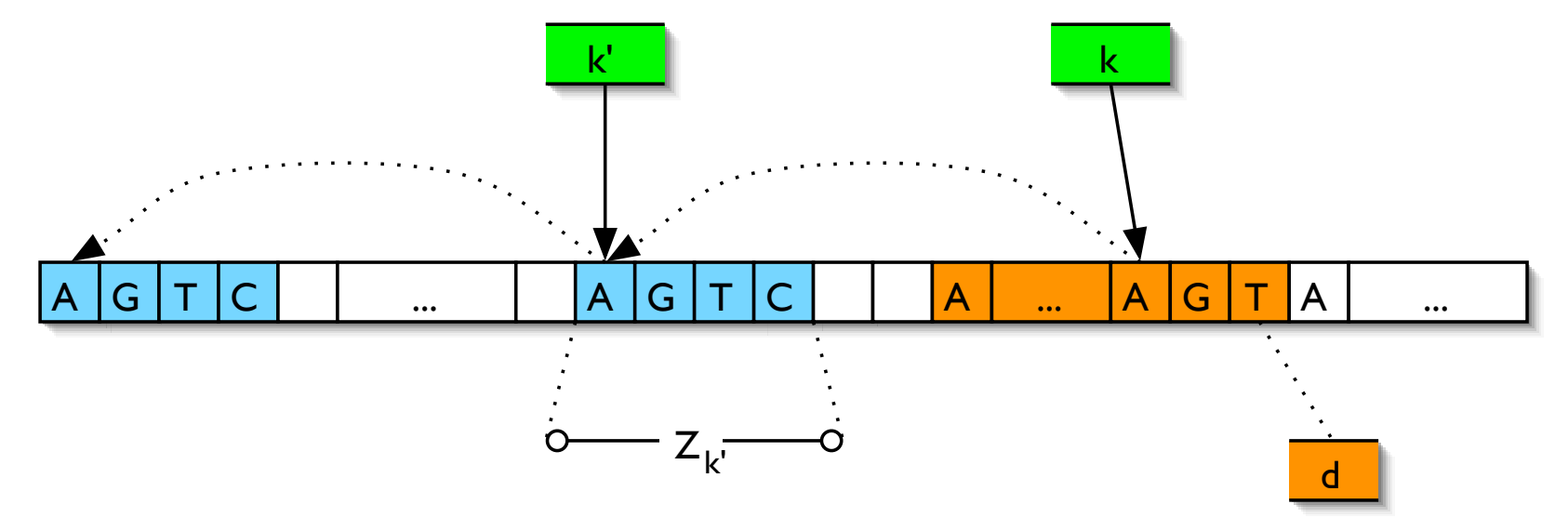

## **Algorithme** «**Z**» **: temps de calcul**

**Thm.** Les valeurs  $Z_i, \, d_i, \, g_i$  sont calculées dans un temps  $O(|S|).$ 

#### **Preuve.**

- 1. Nombre d'itérations :  $k = 2, \ldots, |S|$
- 2. Nombre de comparaisons
- mismatch : 1 par itération (cas 1 ou 2b)
- match :  $(d_k d_{k-1})$  au plus dans chaque pas (cas 1 ou 2b)

 $0\Rightarrow d_2+(d_3\!-\!d_2)+\cdots+(d_{|S|}\!-\!d_{|S|-1})=d_{|S|}$  au maximum, or  $d_{|S|}\leq |S|.$ 

## **Algorithme de Boyer-Moore**

Le meilleur algorithme pour recherche d'un mot dans un texte (p.e. logiciels de traitement de texte)

Temps de calcul linéaire (difficile à démontrer) mais temps «typique» souslinéaire!

Comparaison de  $P$  de droite à gauche.

#### **Boyer-Moore 2**

```
1 soit k \leftarrow n2 faire
3 si P[n] = T[k] alors
4 soit cnt \leftarrow 1
5 pour j \leftarrow n-1, \ldots, 16 si P[j] = T[k - n + j] alors cnt ← cnt + 1
7 sinon quitter le boucle j
8 fin boucle j
9 si cnt =n alors occurrence en position k10 décalage : k \leftarrow k + d11 tant que k \leq m.
```
<span id="page-15-0"></span>Deux idées pour le décalage en ligne [10](#page-15-0) : le mauvais caractère et le bon suffixe.

#### Le mauvais caractère

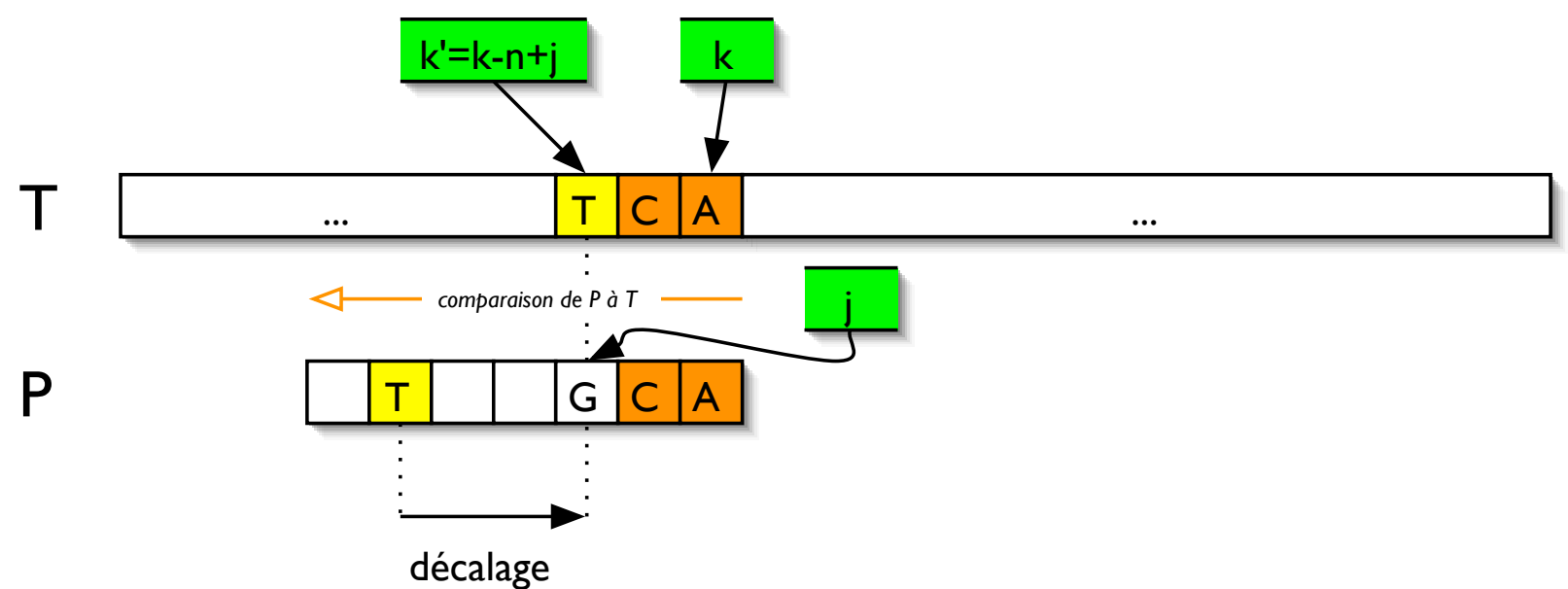

**Déf.** Pour chaque lettre c, soit  $R(c)$  la position de sa dernière occurrence en  $P: R(c) = \max\{j : P[j] = c\}$ . Si c n'apparait pas dans  $P, R(c) = 0$ .

Décalage : si le premier mismatch est  $T[k'] \neq P[j]$ , alors décalage par  $\max\bigl\{1,j-R(T[k'])\bigr\}$ 

#### Le bon suffixe — mismatch

**Déf.** Pour chaque  $1 < j < n$ , soit  $\overline{j} = n - j$ ,  $P_j = P[j..n]$ , et

$$
L'(j) = \max\{0\} \cup \left\{ i \colon i < n, \, \frac{P[i-\overline{j}.i] = P_j, P[i-\overline{j}-1] \neq P[j-1]}{P_j}\right\}.
$$

 $L'(j)$  est le côté droit de la dernière copie du suffixe  $P_j = P[j..n]$  dans P telle que le caractère précédent n'est pas  $P[j-1]$ .

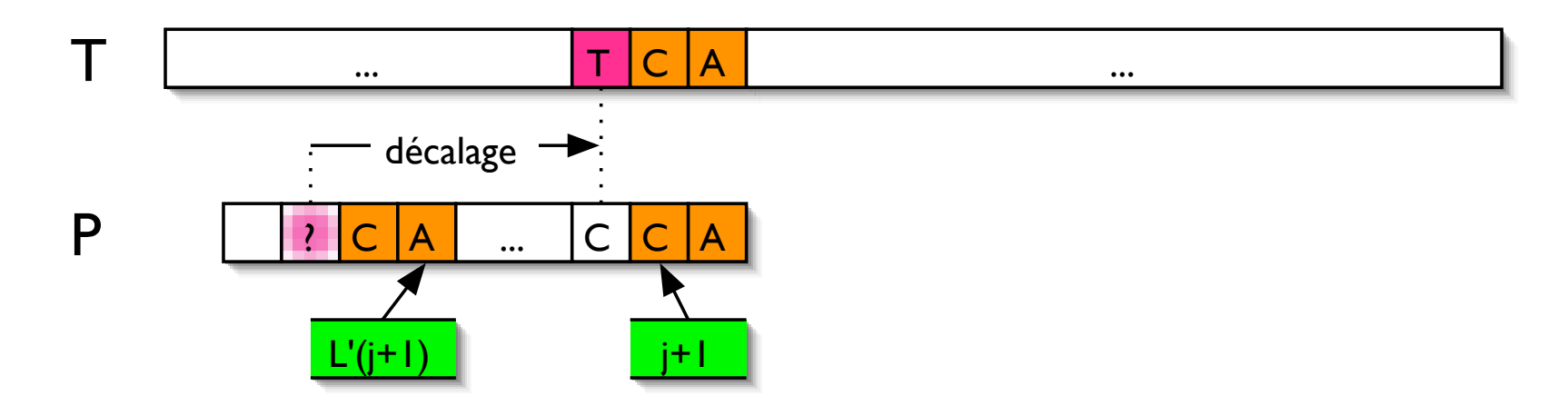

#### **Le bon suffixe — 2**

Comment calculer les  $L'(j)$  ?

1. Calculer les  $Z_i(P^R)$  où  $P^R$  est l'image miroir de  $P$  :  $Z_i(P^R)$  donne la longueur du sous-mot de P qui termine en position  $n - i + 1$ , identique à un suffixe de P.

2. 
$$
L'(j) = \max\left\{i : i < n, Z_{n-i+1}(P^R) = n - j + 1\right\}
$$

1 **pour** 
$$
j \leftarrow 1, \ldots, n-1
$$
;  $L'(j) \leftarrow 0$ \n2 **pour**  $i \leftarrow 1, \ldots, n-1$ \n3  $j \leftarrow n - Z_{n-i+1}(P^R) + 1$ \n4  $L'(j) \leftarrow i$ 

IFT 3290, H2003, Miklós Csűrös Université de Montréal **de Contrentingularies** Bases de données **19** 

# Le bon suffixe —  $L'(j+1) = 0$

**Déf.** Pour chaque  $j$  soit

$$
l'(j) = \max\{0\} \cup \Big\{ i \colon i \geq j, P[i..n] = P[1..n-i+1] \Big\}.
$$

 $l'(j)$  est la longueur maximale d'un suffixe de  $P[j..n]$  qui est identique à un préfixe de  $P$ .

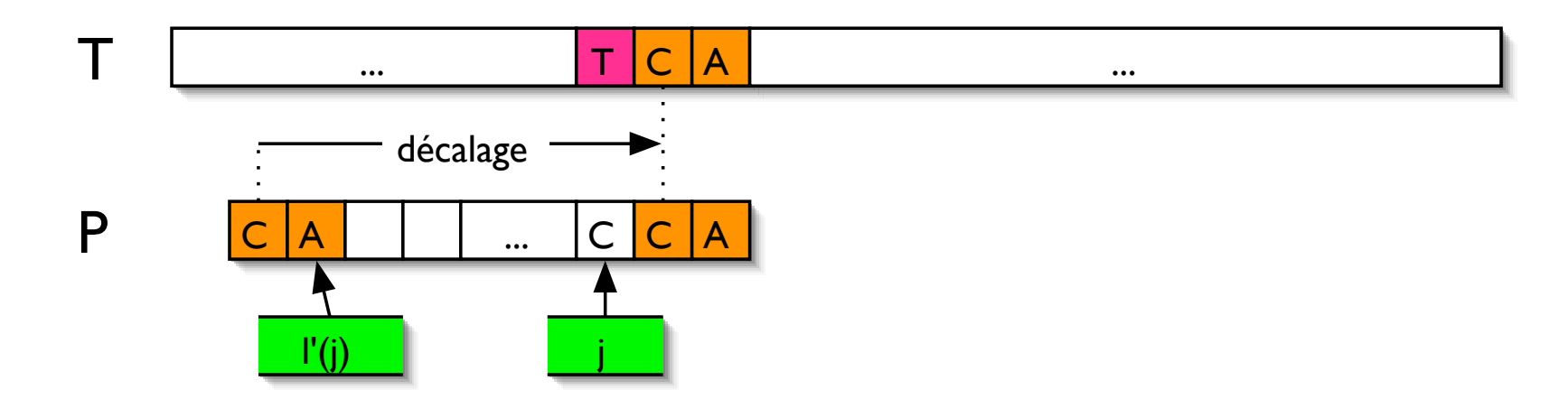

#### Le bon suffixe  $-4$

Thm.

$$
l'(j) = \max\{Z_i(P) : i \ge j, Z_i(P) = n - i + 1\}
$$
  
=  $n + 1 - \min\{i : i \ge j, Z_i(P) = n - i + 1\}$ 

Décalage après une occurrence trouvée :

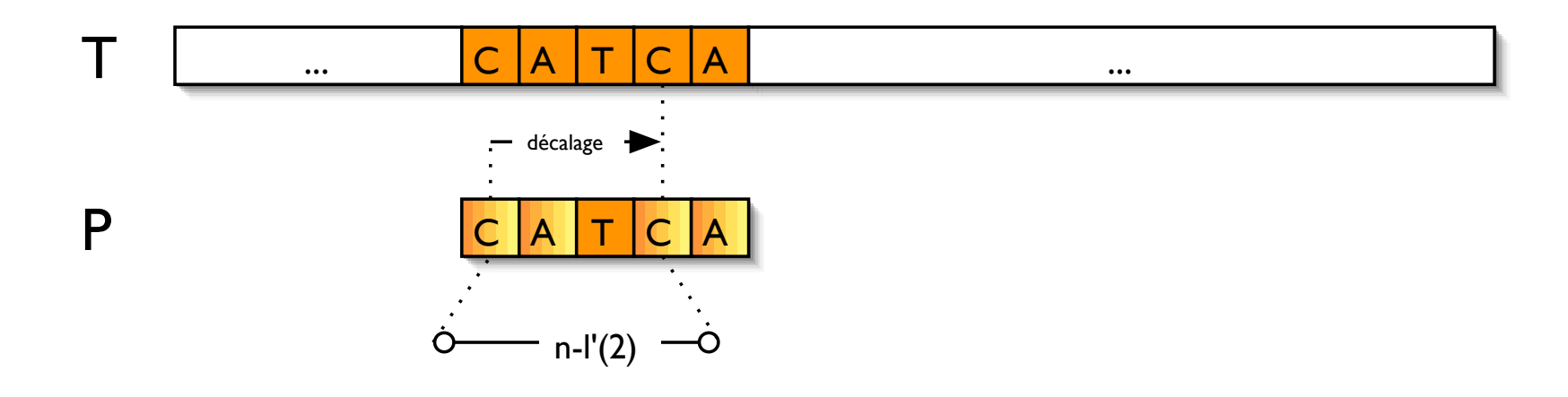

## **Calcul du decalage ´**

Décalage en Ligne [10](#page-15-0) de Boyer-Moore :

Cas 1 : mismatch en  $T[k'] \neq P[j]$ calculer  $d_{\text{mc}}$  pour le mauvais caractère si  $L'(j + 1) > 0$ , alors  $d_{\text{bs}} = n - L'(j + 1)$ sinon  $d_{\mathsf{bs}} = n - l'(j+1)$ décalage par  $max{d_{mc}, d_{bs}}$ 

Cas 2 : match décalage par  $n - l'(2)$  (égale à  $n$  si  $l'(2) = 0$ )

## **Algorithme de Rabin-Karp**

Déscription pour séquences binaires

Déf. Pour une séquence binaire S, soit

$$
\mathcal{F}(S) = \sum_{i=1}^{|S|} S[i] 2^{|S| - i}
$$

Idée 1 : si  $P = T[k..k + n - 1]$ , alors  $\mathcal{F}(P) = \mathcal{F}(T[k..k + n - 1])$ .

 $\Rightarrow$  comparaison de séquences comme arithmétique sur des nombres binaires

IFT 3290, H2003, Miklós Csűrös Université de Montréal

## **Arithmétique binaire**

arithmétique ne nous aide pas encore

1. pour comparer deux nombres binaires  $a_1, a_2 > 0$ , on doit comparer  $B = 1 + \max\{\lceil \log_2 a_i \rceil\}$  bits : ça prend  $O(B)$ . Ici,  $B = |P| = n$  quand on compare  $\mathcal{F}(P)$  et  $\mathcal{F}(T[k..k+n-1]).$ 

2. calcul direct de  $\mathcal{F}(S)$  prend  $O(|S|^2)$ 

#### Règle de Horner

Soit  $A(x)$  un polynôme :

$$
A(x) = \sum_{j=0}^{n-1} a_j x^j.
$$

Évaluation efficace de  $A(x)$  en un point donné  $x_0$  : règle de Horner

$$
A(x_0) = a_0 + x_0(a_1 + x_0(a_2 + \dots + x_0(a_{n-2} + x_0(a_{n-1}))\dots)).
$$

 $(n-1)$  additions et  $(n-1)$  multiplications

 $\Rightarrow$  calcul de  $\mathcal{F}(S)$  en  $O(|S|)$ .

#### **Arithmetique modulaire ´**

Idée 2 : soit  $q > 1$  un nombre quelconque ; si  $P = T[k..k + n - 1]$ , alors  $\mathcal{F}(P)$  mod  $q = \mathcal{F}(T[k..k+n-1])$  mod q.

Rappel de l'arithmétique modulaire

1. a mod  $q = \min\{r : r \ge 0, \exists b \text{ t.q. } a = bq + r\}$  — valeur unique

2. 
$$
(a \pm b) \mod q = ((a \mod q) \pm (b \mod q)) \mod q
$$

3. 
$$
(ab)
$$
 mod  $q = \left( \frac{a \mod q}{b \mod q} \right)$  mod  $q$ 

Comment calculer  $\mathcal{F}_q(S) = \mathcal{F}(S)$  mod q? Règle de Horner+arithmétique modulaire :

1. 
$$
H_1 = \mathcal{F}_q(S[1..1]) = S[1]
$$
  
\n2.  $H_2 = \mathcal{F}_q(S[1..2]) = (2H_1 + S[2]) \text{ mod } q$   
\nj.  $H_j = \mathcal{F}_q(S[1..j]) = (2H_{j-1} + S[j]) \text{ mod } q$ 

 $H_{|S|} = \mathcal{F}_q(S).$ 

**Thm.** Pour toute  $j > 1$ ,  $2H_{j-1} + S[j] < 2q$ .

 $\Rightarrow$  Si q est «petit», alors chaque opération sur des mots-machine (4 ou 8) octets) : temps total  $O(|S|)$ .

Calculer  $t_k = \mathcal{F}(T[k..k+n-1])$  mod q:

1. 
$$
t_1 = \mathcal{F}(T[1..n])
$$
  
\n2.  $t_2 = (2t_1 - u_nT[1] + T[n+1]) \mod q$   
\nk.  $t_k = (2t_{k-1} - u_nT[k-1] + T[k+n-1]) \mod q$ 

où  $u_n = 2^n \mod q$ .

Analyse du temps de calcul :

:  $u_n$  calculé en  $O(n \log n)$  par élévations répétées au carré

- :  $t_1$  calculé en  $O(n)$
- :  $t_k$  calculé en  $O(1)$

 $\Rightarrow$  temps total :  $O(m)$ .

Comment choisir  $q$ ? Au hasard! (entre 2 et K)

Probabilité d'erreur en position k fixe :

- on a  $\mathcal{F}_q(P) = \mathcal{F}_q(T[k..k+n-1])$  mais  $\mathcal{F}(P) \neq \mathcal{F}(T[k..k+n-1])$
- donc  $q$  est un diviseur de  $(S(P) F(T[k..k+n-1])) \neq 0$

Soit 
$$
U_k = \left| \mathcal{F}(P) - \mathcal{F}(T[k..k+n-1] \right|
$$
  

$$
\mathbb{P}\left\{ q | U_k \right\} = \frac{\text{nombre de diviseurs}}{K-1}.
$$

Meilleure idée pour choisir  $q$  : soit  $q$  un nombre premier.

Si  $|P| <$  64 , alors  $0 < U_k \leq 2^{63}.$  Choisissons  $K = 2^{63}.$  Le produit des 16 nombres premiers plus petits ( $= 2 \cdot 3 \dots 53$ ) est plus grand que  $2^{64}$ .

 $\Rightarrow U_k$  as moins que 15 diviseurs qui sont des nombres premiers :

$$
\mathbb{P}\Big\{q|U_k\Big\} \le \frac{15}{2^{63}-1} \approx 1.7 \cdot 10^{-18}.
$$

On peut même répéter la procédure avec plusieurs  $[C]$  choix de q.

$$
\mathbb{P}\Big\{q|U_k,q_2|U_k,\ldots,q_C|U_k\Big\}\leq \left(\frac{15}{2^{63}-1}\right)^C.
$$

Avec  $C = 10$ , ça donne cca.  $10^{-178}$ !

Note : il existe des algorithmes efficaces pour tests de primalité

Densité des nombres premiers : pour toute  $K$ ,  $\pi(K) = c_K \frac{K}{\ln K}$ , où  $1 \leq c_K < \beta$  et  $\beta$  ne dépend pas de  $K$ ;  $c_K \leadsto 1$ .

I. Et si  $|P|$  est plus grande que la longueur du mot-machine ? Alors opérations binaires sur les bits  $\rightarrow$  tout multiplié par  $O(\log q)$ .

II. Extension pour un alphabet  $\Sigma$  de taille  $|\Sigma > 2$ .

Solution 1. Soit  $|\Sigma| \leq 2^m$ , alors on peut utiliser un encodage binaire sur m bits pour chaque caractère ; match est permis dans toutes les  $m$ -ième positions de  $T$  seulement.

Solution 2. Refaire tout avec  $\mathcal{F}(S) = \sum S[i] |\Sigma| |S|^{-i}$ .

# **Banques de données**

NCBI: «National Center for Biotechnology Information» — États-Unis

Interface [Entrez] à plusieurs bases de données :

- séquences d'acides nucléiques
- séquences protéiques
- PubMed : publications
- structures
- taxonomie
- and a state

#### **GenBank**

#### Séquences d'ADN : [GenBank](http://www.ncbi.nlm.nih.gov/Genbank/) (É-U), [DDBJ](http://www.ddbj.nig.ac.jp/) (Japon), [EMBL](http://www.ebi.ac.uk/embl/) (Europe)

#### GenBank «flatfile» : exemple [\(HUMXIHB](http://www.ncbi.nlm.nih.gov:80/entrez/query.fcgi?cmd=Retrieve&db=nucleotide&list_uids=340391&dopt=GenBank) :

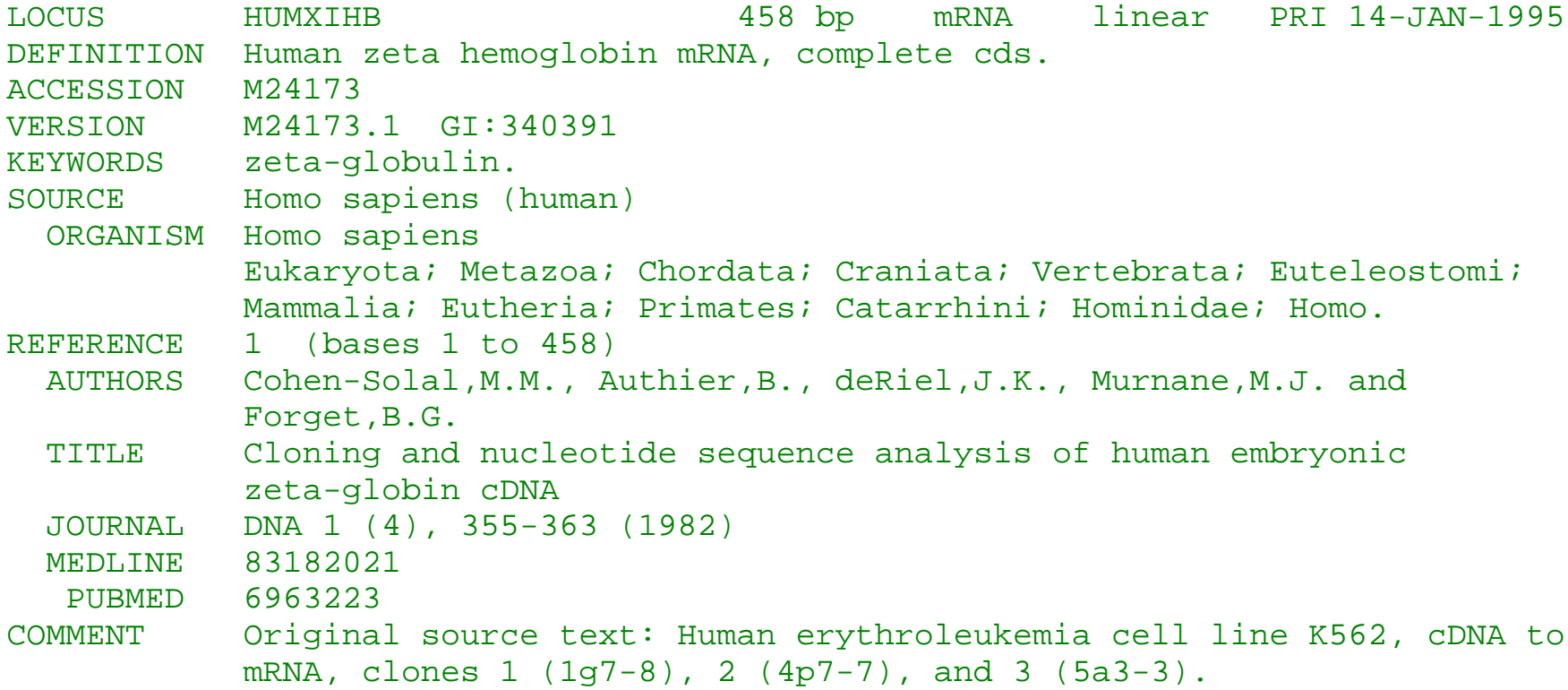

## **GenBank - champs 1**

LOCUS

- 1-10 caractères alphanumériques ; jadis l'identificateur de la séquence (p.e. l'abbreviation du gène), préservée pour compatibilité seulement.
- longueur et type de la séquence (DNA, mRNA, tRNA, rRNA)
- code de la division (p.e. PRI) et date de dernière modification.

DEFINITION «sommaire» de la séquence : espèce et le nom de la séq

ACCESSION nombre d'accession : clé dans la base de donnée, Identificateur unique parmi les BDs. Forme AA999999. L'accno est généré automatiquement lors de la soumission d'une séquence à la BD.

## **GenBank - champs 2**

KEYWORDS et SOURCE : moins d'importance

VERSION donne (accno). (version) et gi : identificateur de GenInfo. Ce sont des identificateurs des séquences (qui peut changer pour le même accno).

**REFERENCE** 

#### GenBank - exemple cont.

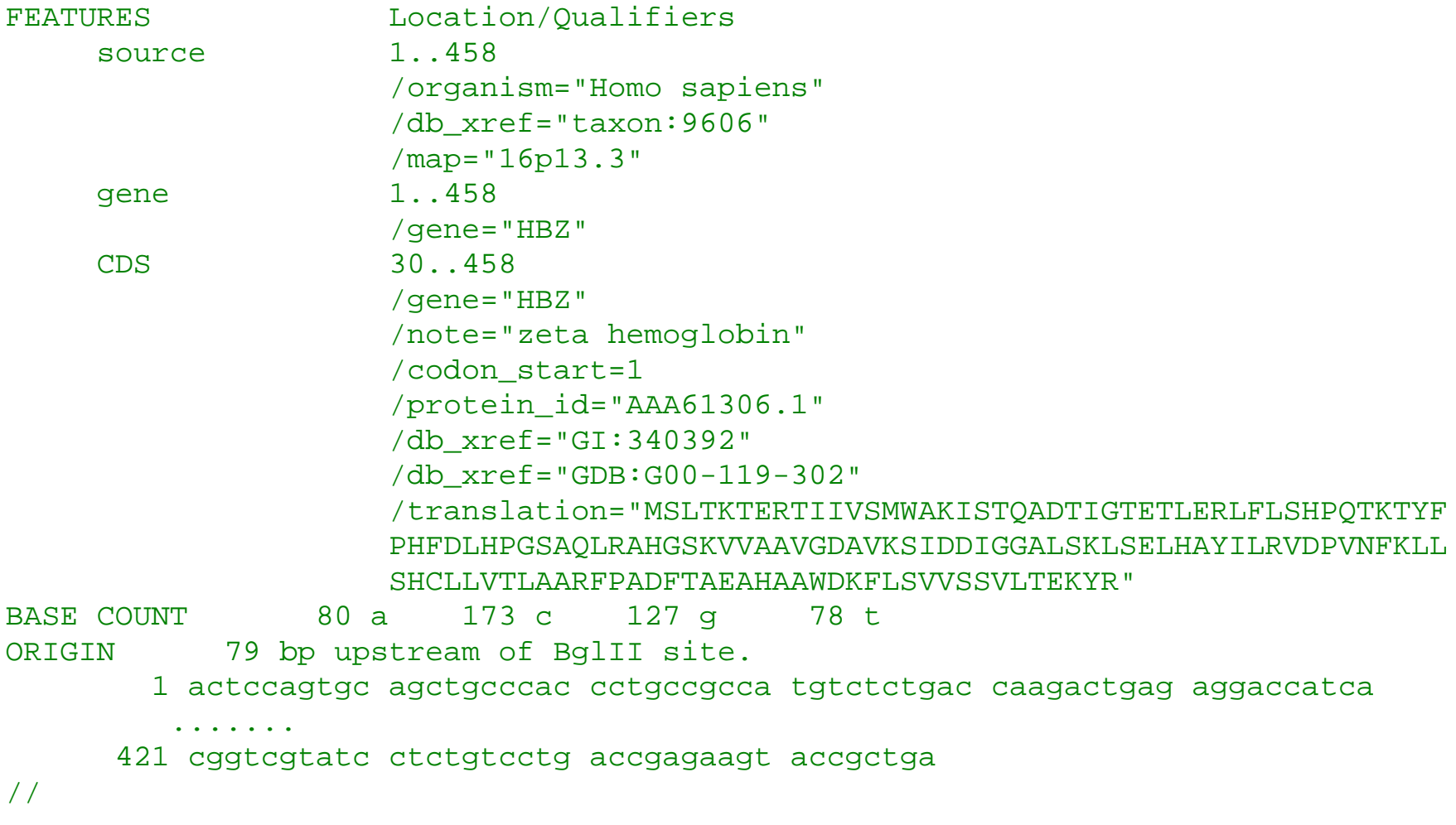

#### **GenBank - champs 3**

FEATURES annotation de la séquence : un «feature» comprend un motclé, sa position, et des qualifieurs

position : sous-mot [p.e.,  $2 \ldots 280$ ], entre deux bases [p.e.,  $91^{\circ}92$ ], ..., et opérations : complement( $\cdot$ ), join $(\cdot, \ldots, \cdot)$ 

mots-clé :

- source information taxonomique
- CDS partie traduite en une séquence protéique
- exon, intron, gene
- repeat\_region
- ...

#### Exemple: U96726

#### **GenBank - entrées virtuelles**

#### Exemple: U00089

LOCUS U00089 816394 bp DNA circular CON 06-DEC-2002 DEFINITION Mycoplasma pneumoniae M129, complete genome.  $\sim 100$  km s  $^{-1}$ join(AE000016.2:1..19313,AE000015.2:59..17535,AE000014.2:22..12521, CONTIG AE000013.2:53..10328, AE000012.2:59..10228, AE000011.2:59..15387, ... [plusieurs lignes] AE000019.2:59..10270, AE000018.2:59..11147, AE000017.2:62..15963)  $\frac{1}{2}$ 

# **NCBI**

GenBank «flatfile» généré automatiquement à partir des bases de données.

Entrez : interface integré : recherche par identificateurs, mots clés, auteurs, etc.

BLAST : famille d'outils pour trouver des occurrences inexactes d'une séquence P dans le «texte»  $T$ 

```
choix de T: \operatorname{nr}, \operatorname{est}, \operatorname{month}, \operatorname{etc.}
```
# **BLAST**

BLAST : recherche par hachage + théorie de probabilités pour alignements locaux

Hachage — idée principale : pour trouver l'occurrence inexacte de P en T

- 1. fixer  $w > 0$
- 2. comparer chaque sous-mot de longueur  $w$  de  $P$  avec ceux de  $T$
- 3. extension des matches pour obtenir un alignement local entre  $P$  et  $T$

 $\Rightarrow$  on trouvera rapidement les alignements qui contiennent w matches consécutifs

## **Hachage**

Pour un sous-mot S (séquence ADN) de longueur  $|S| = w$ , on calcule

$$
\mathcal{F}(S) = \sum_{i=1}^{w} e(S[i]) 4^{w-i},
$$

avec  $e: \{A, C, G, T\} \mapsto \{0, 1, 2, 3\}.$ 

On a donc  $0 \leq \mathcal{F}(S) < 4^w$ .

On remplit un tableau en calculant  $\mathcal{F}(T[k..k+w-1])$  pour chaque position k. Dans rangée t, se trouve la liste  $L_t$  des positions  $k_1, k_2, \ldots$  pour lesquelles  $\mathcal{F}(T[k_i..k_i+w-1])=t.$ 

IFT 3290, H2003, Miklós Csűrös Université de Montréal  $\overline{42}$ 

# Hachage 2

Structure de données pour le tableau (idée de base) : arbre de recherche pour les rangées+liste liée pour chaque rangée

Implantation facile en Java : on peut utiliser les sous-mots comme clés directement, Hashtable calcule une sorte de  $\mathcal{F}(\cdot)$  pour nous automatiquement

## **Hachage 3**

- tableau pour  $T$  est calculé en avance.

- si  $|T| \ll 4^w$ , la plupart des rangées sont vides

- pour un P donné, on calcule  $p_i = \mathcal{F}(P[i..i+w-1])$  pour  $i = 1, \ldots, |P|-1$  $w+1$ 

- pépins («seeds») : membres des listes  $L_{p_i}$  — les positions dans  $T$  où on a un match

- extension d'un pépin dans les deux extrémités jusqu'à ce que la valeur de l'alignement tombe trop bas (ou simplement  $< 0$ )

# **BLAST - 2**

quelques mots de longueur  $w$  qui sont trop fréquents sont exclus de la recherche

extension de pépins :

- aucun trou : match/mismatch seulement

- extension jusqu'à un seuil de  $v$  sur la valeur de l'alignement : l'extension a valeur maximale est choisie `

résultat de la recherche : liste de paires de segments («high-scoring segment pairs» ou HSPs)

probabilités : signification —  $P$ -valeur

# **Signification**

Supposons qu'on a trouvé une occurrence de  $P$  en  $T$ . Est-ce que c'est par chance ou non ?

 $P$ -valeur : test de l'hypothèse nulle

- $H_0$  : «P apparaît dans T par chance»
- $H_1$ : «l'occurrence de P dans T correspond à qqch importante»

Probabilité de  $H_0$  donne la P-valeur : si elle est petite, on ne rejette pas l'hypothèse  $H_1$ .

 $\Rightarrow$  on a besoin d'un modèle probabiliste pour calculer la probabilité de  $H_0$ .

# **Signification - 2**

Exemple : T est une séquence de longueur  $n \ll 1$  hasard» au hasard : chaque caractère de T est 0 ou 1 avec probabilités  $\frac{1}{2}$ - $\frac{1}{2}$ .

Quelle est la probabilité d'avoir  $P = 00$  ou  $P = 01$ ?

# **BLAST - 3**

P-valeur pour un HSP avec valeur  $v$ 

 $H_0$ : HSP entre P et T donne un score aussi grand que  $v$ 

modèle probabiliste : chaque caractère est choisi au hasard avec probabilités  $p_A, p_C, p_G, p_T$ 

pondération de match/mismatch par une matrice  $V$ 

**Thm.** L'espérance du nombre de HSPs qui satisfont  $H_0$  est

$$
E = K|P||T|e^{-\lambda v},
$$

où K est une constante et  $\lambda$  est la solution de

$$
\sum_{c,c'\in\Sigma} p_c p_{c'} e^{\lambda \mathbf{V}[c,c']} = 1.
$$

## **BLAST-4**

De  $E$  à  $P$ -valeur :

nombre  $\eta$  de HSPs est une variable aléatoire : distribution de Poisson avec espérance  $E$  :

$$
\mathbb{P}\{\eta \ge 1\} = 1 - \mathbb{P}\{\eta = 0\} = 1 - e^{-E} \approx E,
$$

si  $E \ll 1$ .

## **BLAST-5**

Correction pour une BD de longueur L:

nombre de HSPs dans la BD

$$
\text{Expected} = \frac{\left(1 - e^{-E}\right)L}{\ell},
$$

où  $\ell$  est la longueur de la séquence qui contient le match.

P-valeur:  $\approx 1 - \exp(-\text{Expected}).$ 

#### **BLAST - 6**

```
Sequences producing significant alignments: (bits) Value
gi|14336674|gb|AE006462.1| Homo sapiens 16p13.3 sequence se... 119 4e-25
qi|14523048|ref|NG_000006.1| Homo sapiens genomic alpha qlo... 119 4e-25
gi|20379745|gb|BC027892.1| Homo sapiens, hemoglobin, zeta, ... 119 4e-25
...
>gi|14336674|gb|AE006462.1| Homo sapiens 16p13.3 sequence section 1 of 8
         Length = 258002Score = 119 bits (60), Expect = 4e-25Identities = 60/60 (100%)
Strand = Plus / Plus
Query: 1 actccagtgcagctgcccaccctgccgccatgtctctgaccaagactgagaggaccatca 60
                                    ||||||||||||||||||||||||||||||||||||||||||||||||||||||||||||
Sbjct: 142880 actccagtgcagctgcccaccctgccgccatgtctctgaccaagactgagaggaccatca 142939
...
Lambda K H
    1.37 0.711 1.31
Matrix: blastn matrix:1 -3
```